## **Letztes Jahr wurden wir Bezirks- und**  Landessieger bei der Aktion "NÖ radelt".

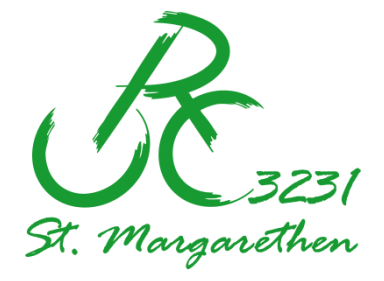

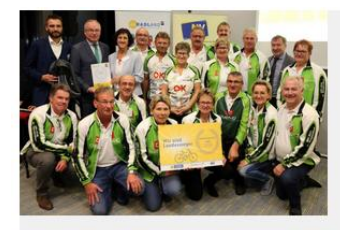

#### 08.11.2019

### Landessieger von "Niederösterreich radelt 2019" stehen fest

Der Wettbewerb "Niederösterreich radelt" fand heuer vom 21. März bis 30. September zum ersten Mal im RADLand Niederösterreich statt. Mit einer Teilnehmerzahl von rund 3.000 radbegeisterten NiederösterreicherInnen, die gemeinsam 1,4 Millionen Radkilometer gesammelt haben, zieht die Aktion "Niederösterreich radelt" nach dem ersten Jahr eine beeindruckende Erfolgsbilanz. Die aktivsten Gemeinden, Regionen, Betriebe und Vereine Niederösterreichs wurden von LH-Stellvertreter Stephan Pernkopf als Landessieger ausgezeichnet.

**Wir wollen auch heuer wieder erfolgreich sein, daher unsere Bitte: Nehmt an dieser AKTION teil. Es werden laufend tolle Preise verlost.**

# **Die Seite ist unter [https://niederoesterreich.radelt.at](https://niederoesterreich.radelt.at/) erreichbar.**

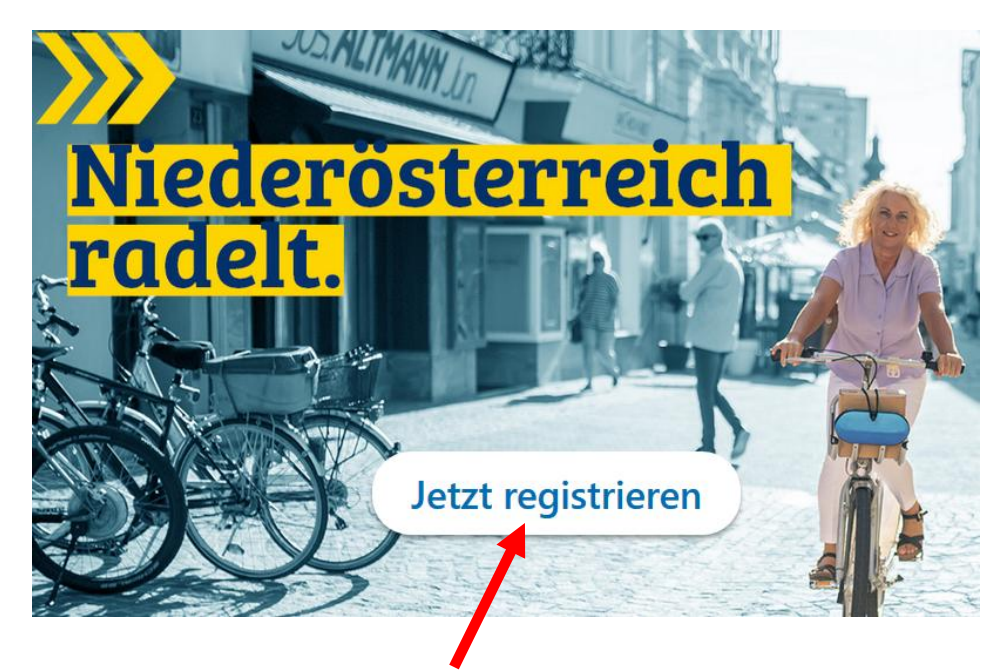

Mit einen Klick auf "**Jetzt registrieren**" die **Registrierung** starten

# **Bei erstmaliger Anmeldung hat dies hier zu erfolgen**

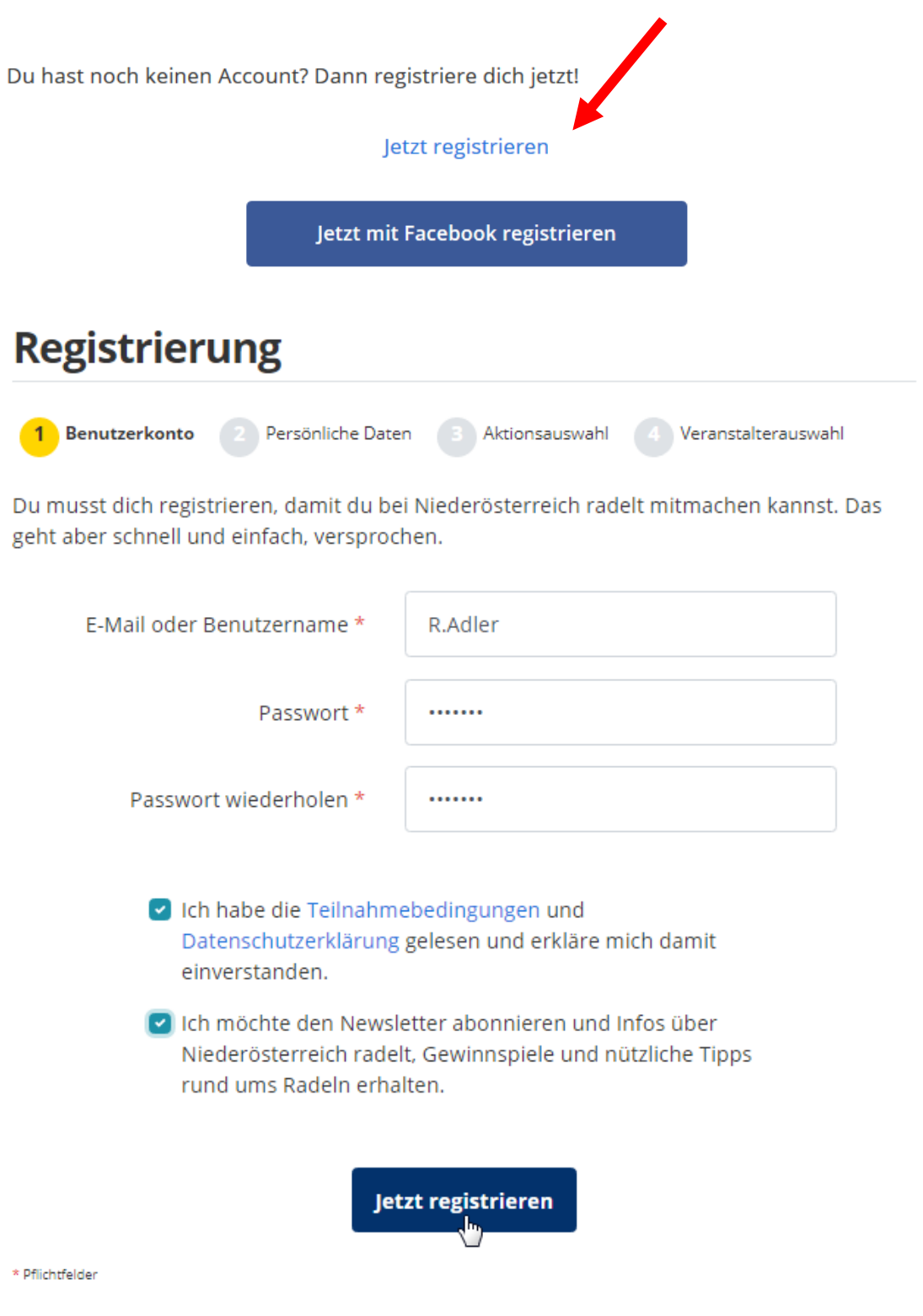

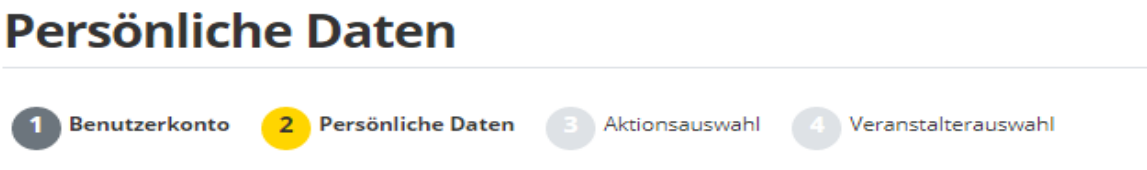

Du musst dich registrieren, damit du bei Niederösterreich radelt 2020 mitmachen kannst. Das geht aber schnell und einfach, versprochen.

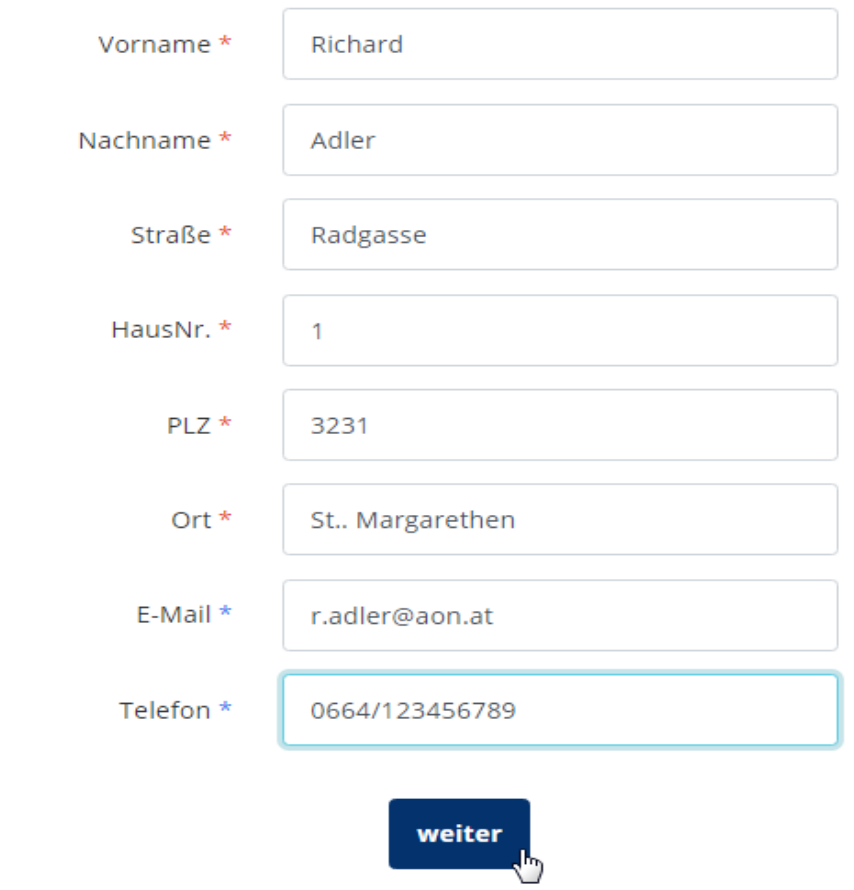

 $^\star$ Pflichtfelder

\* Bitte gib entweder eine Telefonnummer oder deine E-Mail Adresse an.

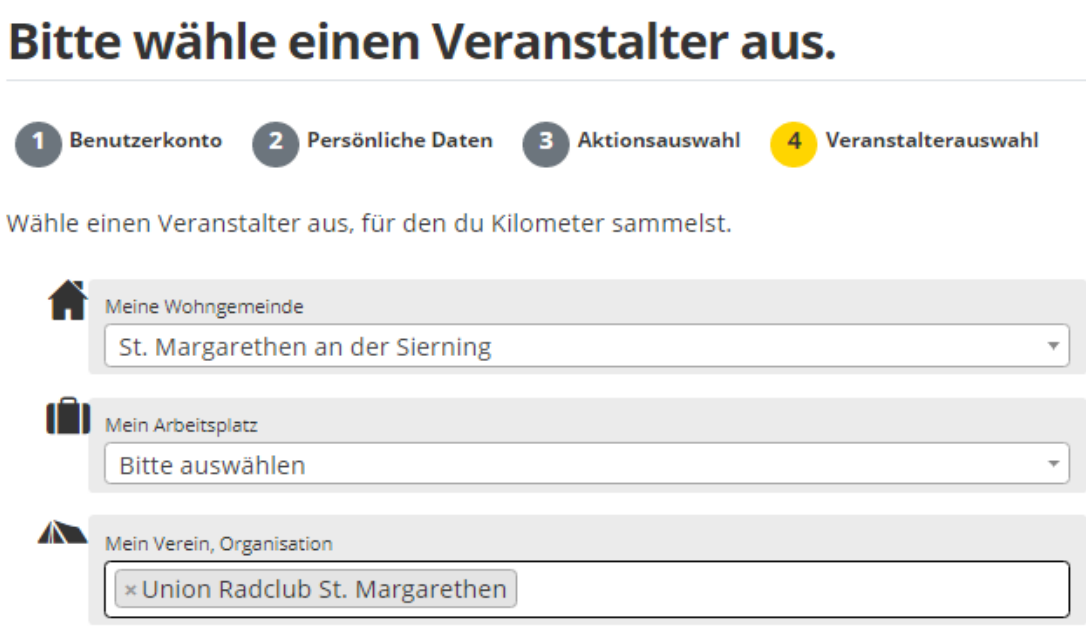

Du hast keinen passenden Veranstalter gefunden? Kein Problem. Du kannst als freie/r TeilnehmerIn mitradeln oder deine Organisation als Veranstalter vorschlagen.

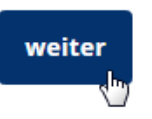

## Mit einem Klick auf "weiter" ist die Registrierung abgeschlossen **und du kannst dich anmelden!**

### **Bist du schon registriert**

**(kann auch schon im Jahr 2019 bei der vorjährigen Aktion geschehen sein) dann erfolgt der Einstieg hier mit deiner Mail Adresse oder mit deinem Benutzernamen und mit deinem Passwort und mit LOGIN bestätigen.**

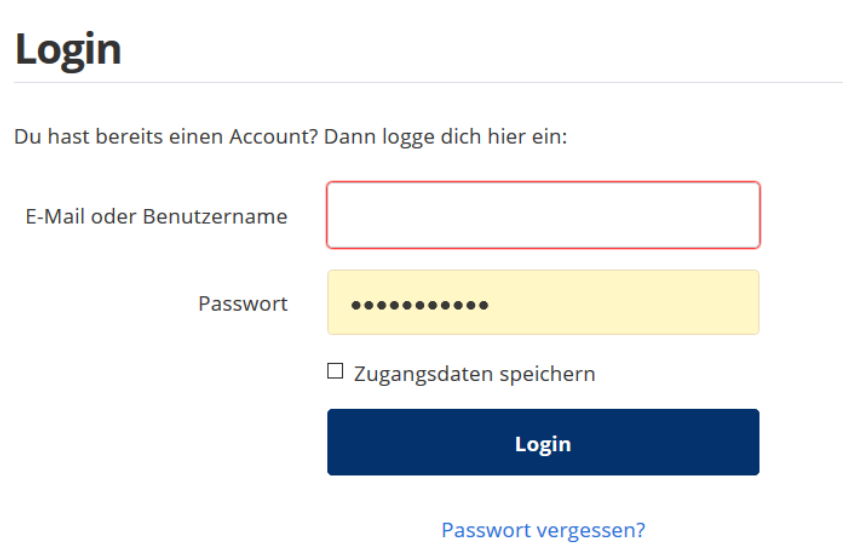

# **Dein PROFIL vervollständigen in den Pflichtfeldern.**

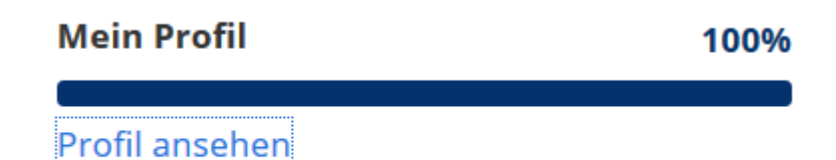

## **WICHTIG:**

# **ALLE müssen sich für die diesjährige Aktion "Niederösterreich radelt 2020" aktivieren – im Feld "jetzt anmelden"**

(falls dies nicht vorhanden, dant ist man schon angemeldet!)

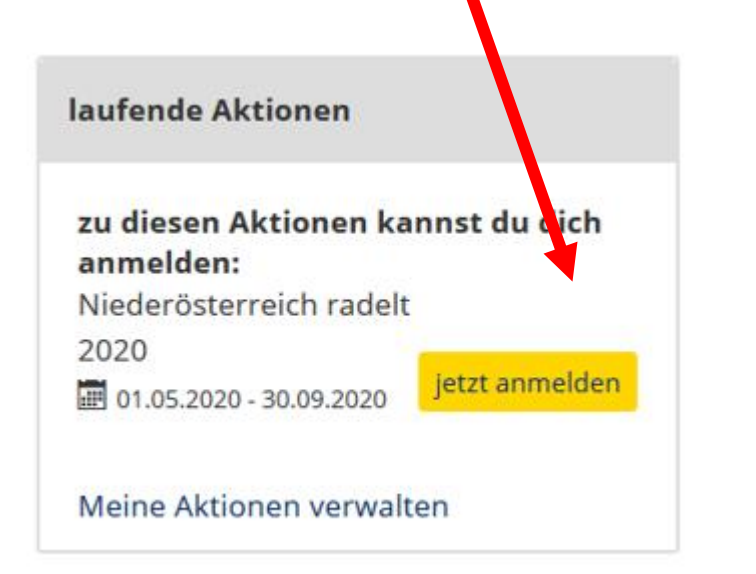

**Nun noch die Daten für die Eingabe der Wohngemeinde und des Vereins und eventuell noch den Arbeitgeber (falls dieser registriert ist).**

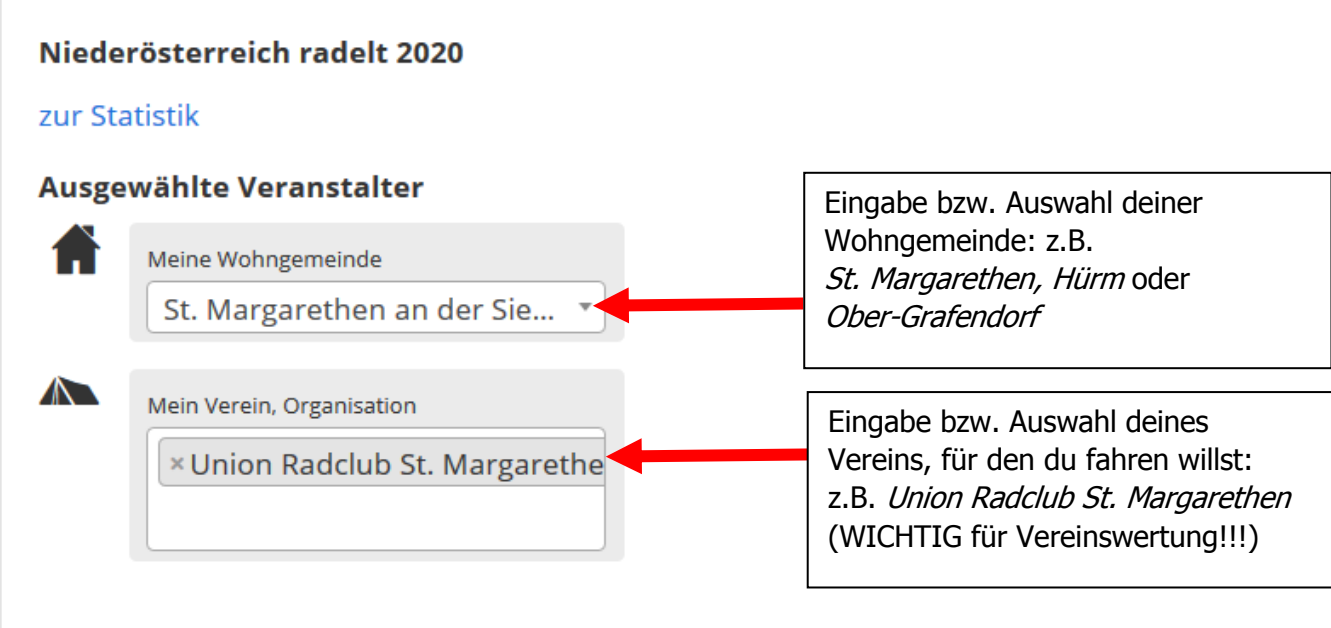

# **Es besteht die Möglichkeit mit mehreren Rädern teilzunehmen: z.B. Rad 1 und E-Bike**

### **Hinweis:**

Jeder Teilnehmer muss ein eigenes LOGIN Konto haben. **Nicht unter "+ Rad hinzufügen" eine weitere Person eintragen!**

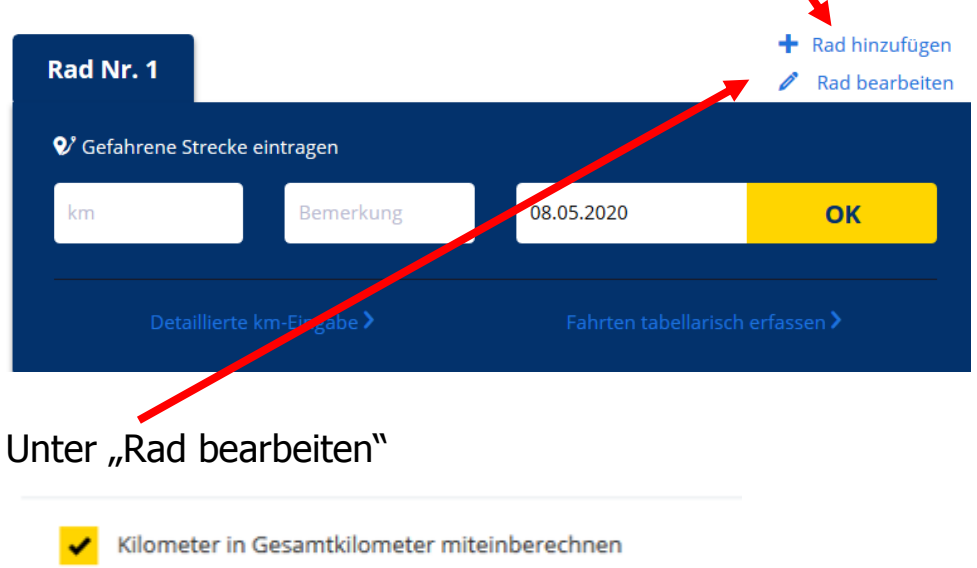

# **"Kilometer in Gesamtkilometer miteinberechnen" aktivieren. (für alle Räder)**

**Für Rückfragen zur Abwicklung von Nö Radelt stehen Gundacker Manfred und Richard Weiländer gerne zur Verfügung.**